## Frequently Asked Questions BLkportal.nl November 13, 2023

Should you have any problems logging on to the renewed portal or have other questions about it, please contact us at aanvraag@sblk.nl

Below you will find an overview of some Frequently Asked Questions.

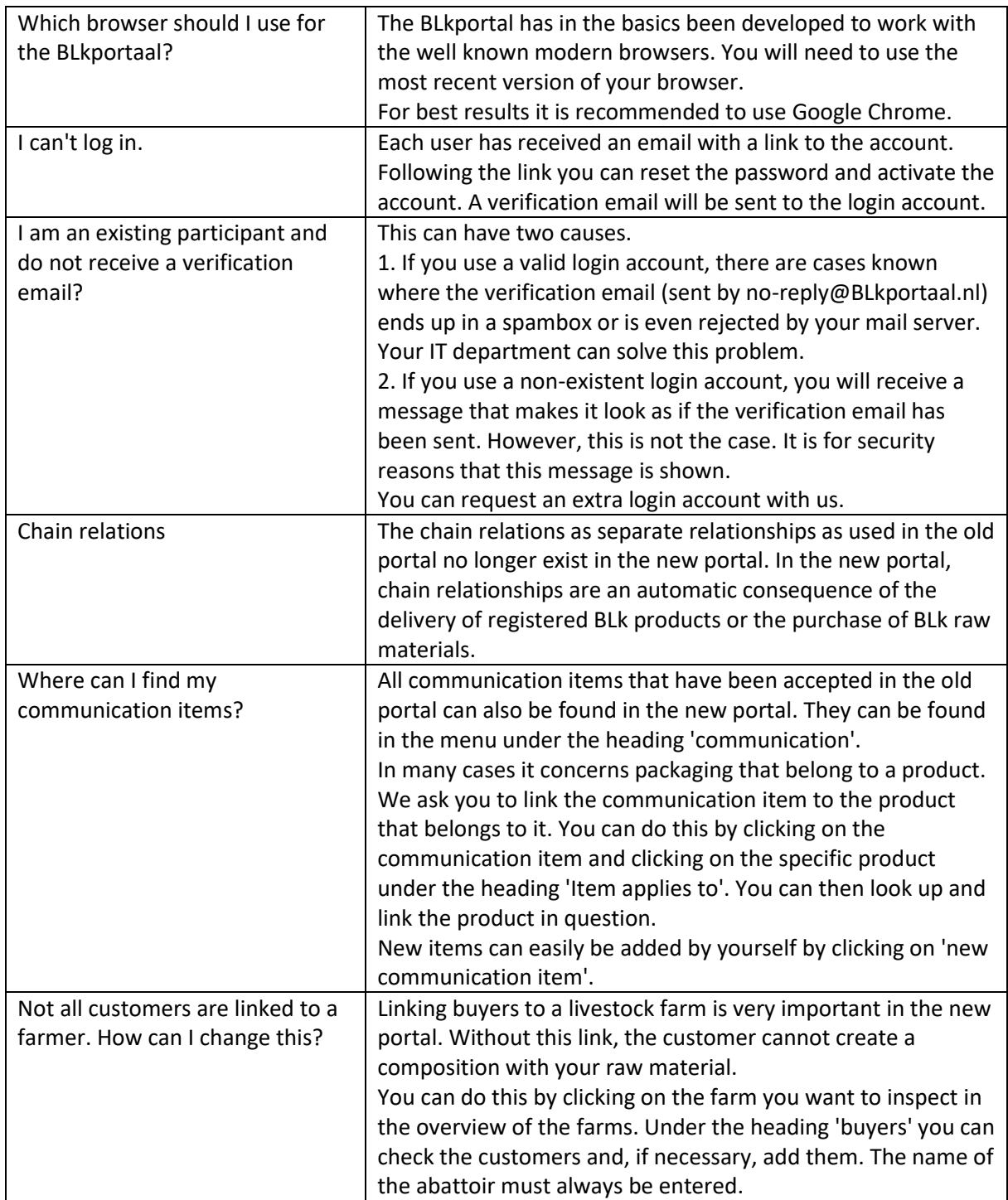

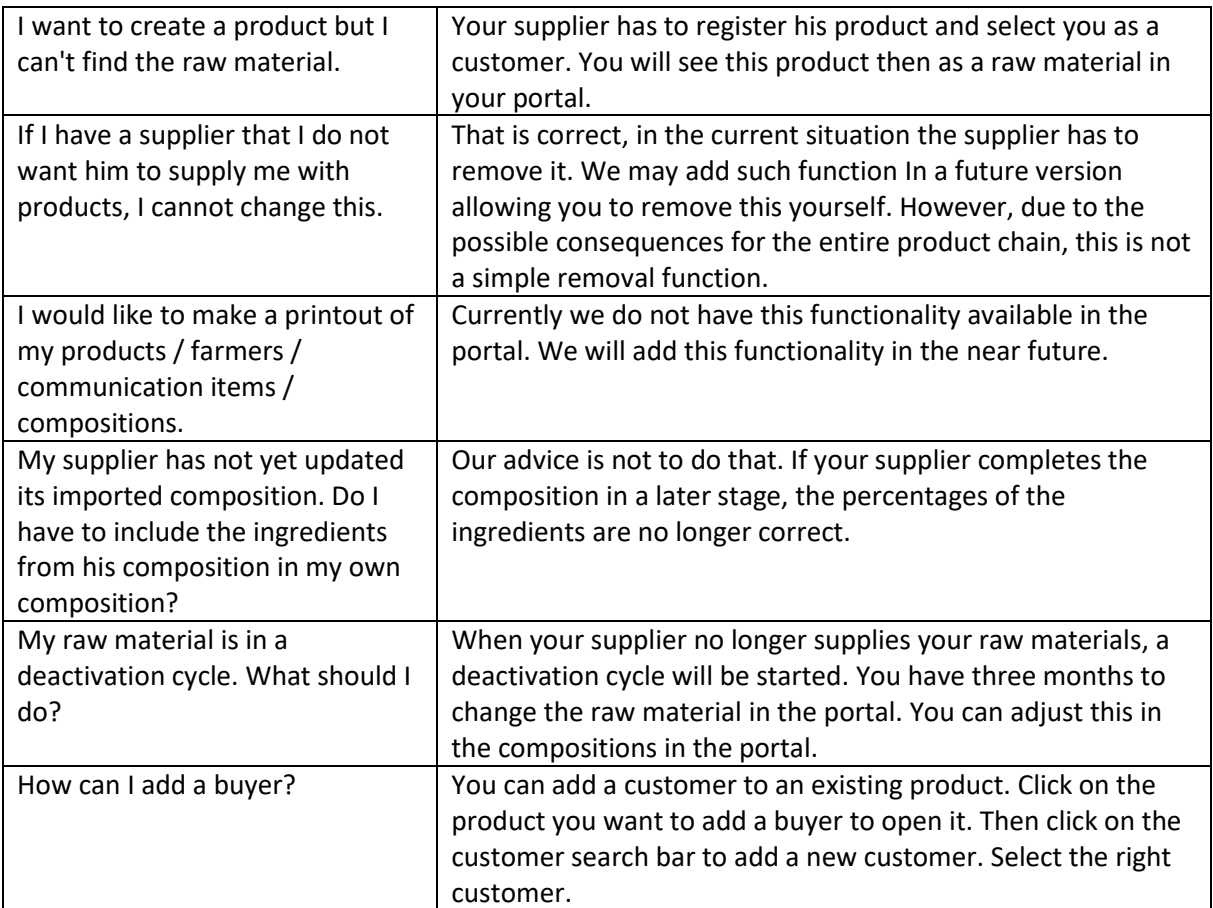